# **Zadanie: OST 2. Ostatnia cyfra**

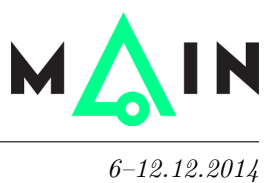

#### **Wstęp do programowania, lekcja 9. Dostępna pamięć: 256 MB.** *6–12.12.2014*

Napisz program, który wyznaczy ostatnią cyfrę liczby 2*<sup>n</sup>*.

### **Wejście**

W pierwszym wierszu wejścia znajduje się jedna liczba całkowita  $n (0 \le n \le 100000000)$ .

## **Wyjście**

Twój program powinien wypisać jedną cyfrę: ostatnią cyfrę liczby 2*<sup>n</sup>*.

# **Przykład**

Dla danych wejściowych: 4 poprawnym wynikiem jest:

6